## **HOW TO:** Pay Your Student Fees

**DIRECTION:** After completing the online registration, students can pay for their student fees through their Viking Student Portal. Students are required to pay for their account balance prior to the due date to avoid being dropped from classes.

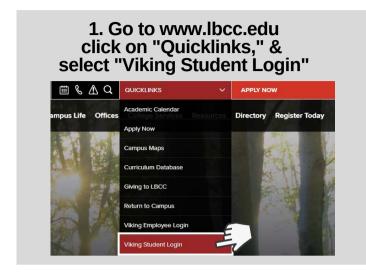

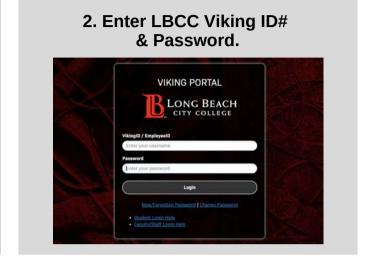

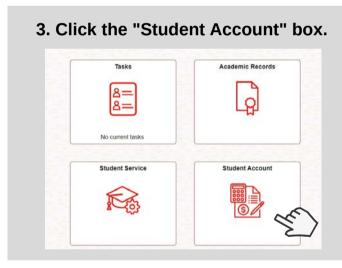

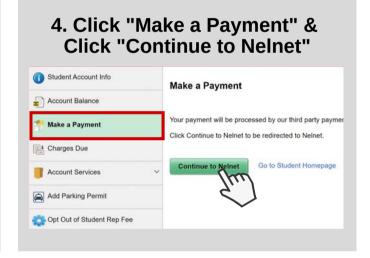

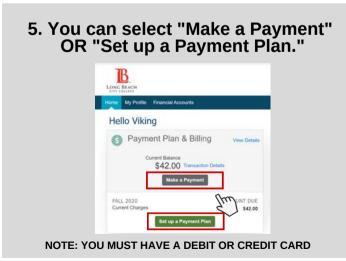

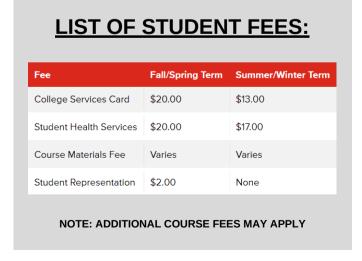

Students can also pay for student fees in-person at the Cashier's Office - LAC (Room A-1081) or PCC (Room GG-101).

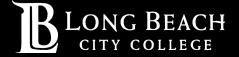